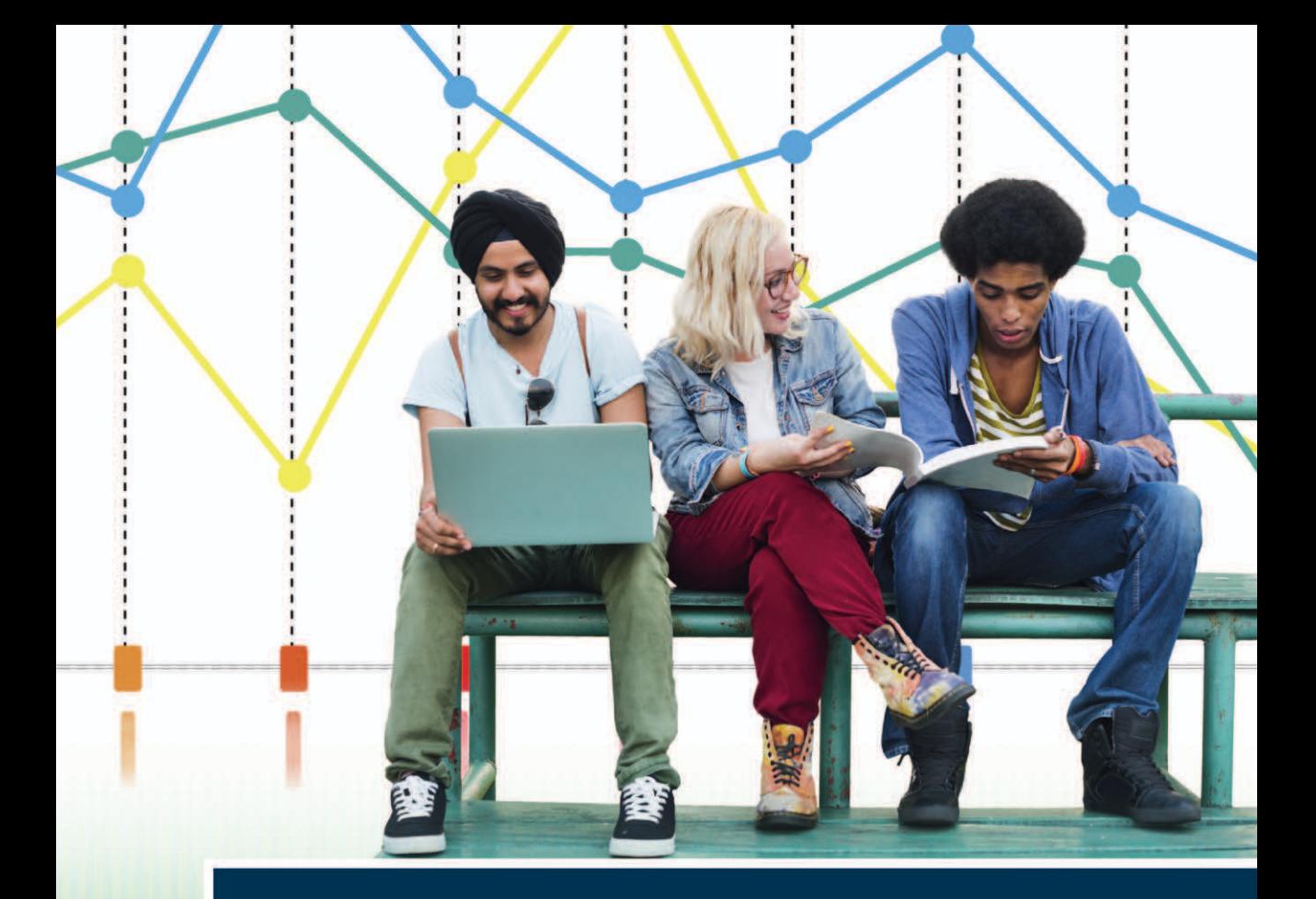

# Statistik für Psychologen und Sozialwissenschaftler

2., aktualisierte und erweiterte Auflage

**Markus Bühner Matthias Ziegler** 

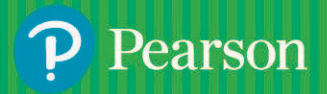

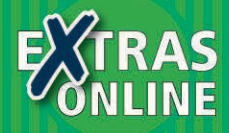

# **Statistik für Psychologen und Sozialwissenschaftler**

**2., aktualisierte und erweiterte Auflage**

**Markus Bühner Matthias Ziegler**

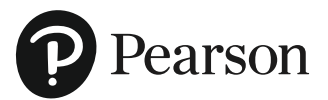

# **Statistik für Psychologen und Sozialwissenschaftler**

### **Inhaltsverzeichnis**

Statistik für Psychologen und Sozialwissenschaftler

Inhaltsübersicht

Inhaltsverzeichnis

Vorwort zur 1. Auflage

Vorwort zur 2. Auflage

#### Kapitel 1 Einstieg in R

1.1 R – ein Buchstabe, viele Möglichkeiten: R, R Commander, RKward oder RStudio

- 1.2 Installation und Aktualisierung
- 1.3 Grundbegriffe und wiederkehrende Schritte
	- 1.3.1 Installieren und Öffnen von Paketen
	- 1.3.2 Das Arbeitsverzeichnis
	- 1.3.3 Die Hilfe
	- 1.3.4 Daten einlesen und erster Überblick
	- 1.3.5 Fehlende Werte
	- 1.3.6 Daten oder Fälle auswählen
	- 1.3.7 Umkodieren
	- 1.3.8 Objekte
	- 1.3.9 Datenframe, Vektor und Faktor
- 1.4 Weitere Datentransformationen
	- 1.4.1 Taschenrechnerfunktion
	- 1.4.2 Summenwerte und Mittelwerte von Variablen erstellen
- 1.5 Exportieren von Ergebnissen

#### Kapitel 2 Messen und deskriptive Statistik

#### 2.1 Messen

- 2.1.1 Wichtige Begriffe
- 2.1.2 Messen
- 2.1.3 Skalenniveaus
- 2.2 Deskriptive Statistiken
	- 2.2.1 Häufigkeiten und Kategorienbildung
	- 2.2.2 Grafische Darstellung von Häufigkeiten
	- 2.2.3 Maße der zentralen Tendenz
	- 2.2.4 Dispersionsmaße
	- 2.2.5 Schiefe
	- 2.2.6 Exzess
	- 2.2.7 Standardisierung und Zentrierung

- 2.2.8 Streudiagramm, Korrelation und Regression
- 2.2.9 Produkt-Moment-Korrelation

#### 2.3 Vorgehen in SPSS und R

- 2.3.1 Deskriptive Statistiken
- 2.3.2 Grafische Darstellungen
- 2.3.3 Deskriptive Statistiken und grafische Darstellungen

#### Kapitel 3 Wahrscheinlichkeit

#### 3.1 Begriffsklärung

- 3.1.1 Parameter, Schätzwert, Schätzer, Schätzmethode, Stichprobenstatistik
- 3.1.2 Zufallsexperiment
- 3.1.3 Ergebnisraum
- 3.1.4 Elementarereignis
- 3.1.5 Ereignis
- 3.1.6 Additionssatz
- 3.1.7 Multiplikationssatz
- 3.2 Wahrscheinlichkeit für Ereignisse
	- 3.2.1 Frequentistische Wahrscheinlichkeit
	- 3.2.2 Bayesianische Wahrscheinlichkeit
- 3.3 Zufallsvariable
- 3.4 Unabhängige und identisch verteilte Zufallsvariablen
	- 3.4.1 Unabhängigkeit
	- 3.4.2 Identische Verteilung
- 3.5 Verteilungen von Zufallsvariablen
- 3.6 Schätzgenauigkeit und Stichprobengröße
	- 3.6.1 Zentraler Grenzwertsatz
	- 3.6.2 Normalverteilung
- 3.7 Bedingte Wahrscheinlichkeit
	- 3.7.1 Bayes-Wahrscheinlichkeit

#### Kapitel 4 Inferenzstatistik

#### 4.1 Hypothesentests

- 4.1.1 Statistische Hypothesen aufstellen
- 4.1.2 Entscheidungsregeln festlegen
- 4.1.3 Stichprobenziehung
- 4.1.4 Standardfehler des Mittelwerts und Konfidenzintervalle
- 4.1.5 Daten auswerten
- 4.1.6 Eine Entscheidung beim Nullhypothesentesten treffen
- 4.2 Effektstärke
- 4.3 Fehler 2. Art und Teststärke
	- 4.3.1 Nullhypothesentesten nach Fisher
	- 4.3.2 Hybridmodell

- 4.3.3 Neyman-Pearson-Modell
- 4.4 Einflussgrößen auf das Ergebnis im Hypothesentest
- 4.5 Null- oder Alternativhypothese als Wunschhypothese
- 4.6 Versuchsplanung mit G\*Power und R
- 4.7 Verteilungen
	- 4.7.1 Diskrete Verteilungen (Binomialverteilung)
	- 4.7.2 Stetige Verteilungen

#### Kapitel 5 Parametrische und nonparametrische Tests zur Unterschiedsprüfung

- 5.1 Parametrische Verfahren bei zwei Gruppen
	- 5.1.1 t-Test für eine Stichprobe Einstichprobenproblem
	- 5.1.2 t-Test für abhängige Stichproben
	- 5.1.3 t-Test für unabhängige Stichproben
	- 5.2 Nonparametrische Verfahren bei zwei Gruppen für ordinale Daten
		- 5.2.1 Vorzeichen-Rang-Test von Wilcoxon für abhängige Stichproben
		- 5.2.2 U-Test für unabhängige Stichproben
	- 5.3 Nonparametrische Verfahren für nominale Daten
		- 5.3.1 c2-Anpassungstest
		- 5.3.2 c2-Vier-Felder-Test
		- 5.3.3 McNemar-Test

#### Kapitel 6 Verfahren zur Prüfung von Mittelwertsunterschieden bei mehr als zwei Gruppen

#### 6.1 Grundidee

- 6.1.1 Zweck der Varianzanalyse
- 6.1.2 Prinzip der Varianzanalyse
- 6.1.3 Ausblick
- 6.2 Einfaktorielle Varianzanalyse ohne Messwiederholung
	- 6.2.1 Grundprinzip der einfaktoriellen ANOVA ohne Messwiederholung
	- 6.2.2 Vorgehen bei der einfaktoriellen ANOVA
	- 6.2.3 Effektstärken bei der einfaktoriellen Varianzanalyse ohne
	- Messwiederholung
	- 6.2.4 Teststärke und Stichprobenplanung bei der einfaktoriellen Varianzanalyse
	- 6.2.5 Voraussetzungen
	- 6.2.6 Beispiel mit SPSS und R
- 6.3 Kruskal-Wallis-Test
	- 6.3.1 Grundprinzip bei der Rangvarianzanalyse nach Kruskal und Wallis
	- 6.3.2 Voraussetzungen
	- 6.3.3 Beispiel mit SPSS und R
- 6.4 Zweifaktorielle Varianzanalyse ohne Messwiederholung

6.4.1 Grundprinzip und Vorgehen bei der zweifaktoriellen Varianzanalyse ohne Messwiederholung

- 6.4.2 Effektstärken bei der zweifaktoriellen Varianzanalyse
- 6.4.3 Interpretation von Wechselwirkungen
- 6.4.4 Teststärke und Stichprobenplanung bei der zweifaktoriellen Varianzanalyse
- 6.4.5 Voraussetzungen
- 6.4.6 Beispiel mit SPSS und R

#### 6.5 Einfaktorielle Varianzanalyse mit Messwiederholung

- 6.5.1 Grundprinzip
- 6.5.2 Vorgehen bei der einfaktoriellen Varianzanalyse mit Messwiederholung
- 6.5.3 Effektstärken bei der einfaktoriellen Varianzanalyse mit Messwiederholung
- 6.5.4 Teststärke und Stichprobenplanung bei der einfaktoriellen Varianzanalyse mit Messwiederholung
- 6.5.5 Voraussetzungen
- 6.5.6 Beispiel mit SPSS und R

#### 6.6 Friedman-Test

- 6.6.1 Grundprinzip und Vorgehen beim Friedman-Test
- 6.6.2 Effektstärken beim Friedman-Test
- 6.6.3 Teststärke und Stichprobenplanung beim Friedman-Test
- 6.6.4 Voraussetzungen
- 6.6.5 SPSS- und R-Beispiel
- 6.7 Zweifaktorielle Varianzanalyse mit Messwiederholung (gemischtes Design)

6.7.1 Grundprinzip und Vorgehen bei der zweifaktoriellen Varianzanalyse mit Messwiederholung (gemischtes Design)

- 6.7.2 Effektstärken bei der zweifaktoriellen Varianzanalyse
- 6.7.3 Teststärke und Stichprobenplanung bei der zweifaktoriellen Varianzanalyse (gemischtes Design)
- 6.7.4 Voraussetzungen
- 6.7.5 Beispiel mit SPSS und R

#### 6.8 A-priori-Kontraste, Post-hoc-Tests und Trendtests

- 6.8.1 A-priori-Kontraste
- 6.8.2 Post-hoc-Tests
- 6.8.3 Trendtests

#### Kapitel 7 Korrelation und Regression

#### 7.1 Korrelationen

- 7.1.1 Produkt-Moment-Korrelation
- 7.1.2 Korrelationsunterschiede für unabhängige Stichproben
- 7.1.3 Korrelationsunterschiede für abhängige Stichproben
- 7.1.4 Spearman-Rangkorrelation und Kendalls Tau
- 7.1.5 Produkt-Moment-Korrelation. Spearman-Rangkorrelation und Kendalls Tau mit SPSS und R
- 7.1.6 Punktbiseriale Korrelation, biseriale Korrelation und biseriale Rangkorrelation

7.1.7 Phi-Koeffizient, Tetrachorische und Polychorische Korrelation

#### ALWAYS LEARNING

- 7.1.8 Übersicht über Korrelationskoeffizienten
- 7.2 Multiple lineare Regression
	- 7.2.1 Einführung
	- 7.2.2 Konstanten und Regressionsgewichte
	- 7.2.3 Multipler Korrelationskoeffizient
	- 7.2.4 Signifikanz und Konfidenzintervalle von Regressionsgewichten
	- 7.2.5 Effektstärke und Teststärke für R2
	- 7.2.6 Voraussetzungen für die lineare Regression
	- 7.2.7 Methoden im Rahmen der Regressionsanalyse
	- 7.2.8 Verknüpfung mehrerer Regressionsanalysen
	- 7.2.9 Suppressionseffekte
	- 7.2.10 Multiple Regression zur Theorieentwicklung
- 7.3 Mediation und Moderation in SPSS und R
	- 7.3.1 Mediation
	- 7.3.2 Moderation

Anhang **Stichwortverzeichnis** Copyright

# Copyright

Daten, Texte, Design und Grafiken dieses eBooks, sowie die eventuell angebotenen eBook-Zusatzdaten sind urheberrechtlich geschützt. Dieses eBook stellen wir lediglich als persönliche Einzelplatz-Lizenz zur Verfügung!

Jede andere Verwendung dieses eBooks oder zugehöriger Materialien und Informationen, einschließlich

- der Reproduktion,
- der Weitergabe,
- des Weitervertriebs,
- der Platzierung im Internet, in Intranets, in Extranets,
- der Veränderung,
- des Weiterverkaufs und
- der Veröffentlichung

bedarf der schriftlichen Genehmigung des Verlags. Insbesondere ist die Entfernung oder Änderung des vom Verlag vergebenen Passwort- und DRM-Schutzes ausdrücklich untersagt!

Bei Fragen zu diesem Thema wenden Sie sich bitte an: **info@pearson.de** 

#### Zusatzdaten

Möglicherweise liegt dem gedruckten Buch eine CD-ROM mit Zusatzdaten oder ein Zugangscode zu einer eLearning Plattform bei. Die Zurverfügungstellung dieser Daten auf unseren Websites ist eine freiwillige Leistung des Verlags. Der Rechtsweg ist ausgeschlossen. Zugangscodes können Sie darüberhinaus auf unserer Website käuflich erwerben.

#### **Hinweis**

Dieses und viele weitere eBooks können Sie rund um die Uhr und legal auf unserer Website herunterladen:

#### https://www.pearson-studium.de

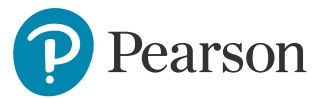